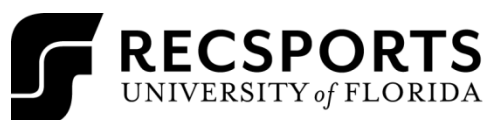

Intramural Sports

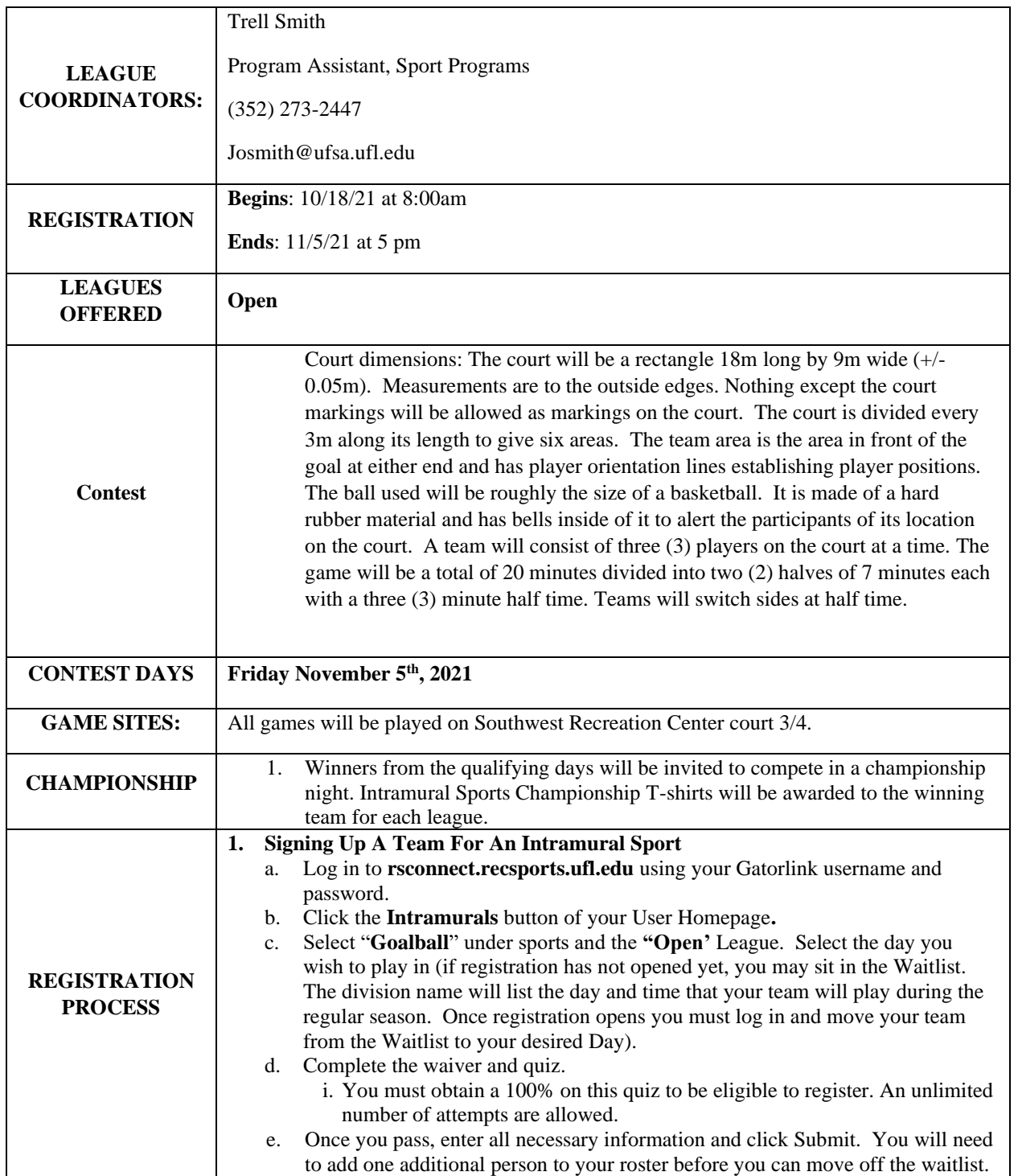